## AS/400: Сеть TCP/IP

Администрирование ТСР/IР

**TCPADM** 

Настроить TCP/IP

CFGTCP

### **Изменить домен TCP/IP**

Команда:

CHGTCPDMN

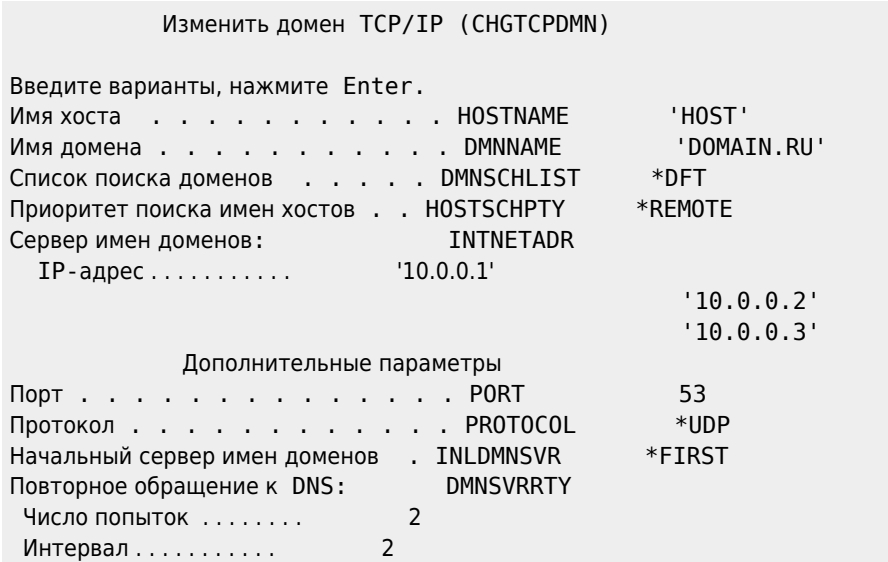

## Сетевые атрибуты

#### Показать сетевые атрибуты

Команда:

**DSPNETA** 

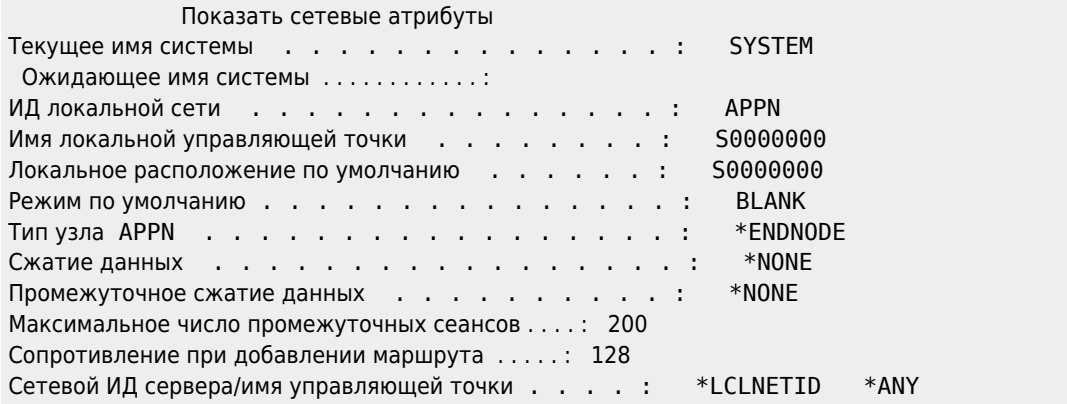

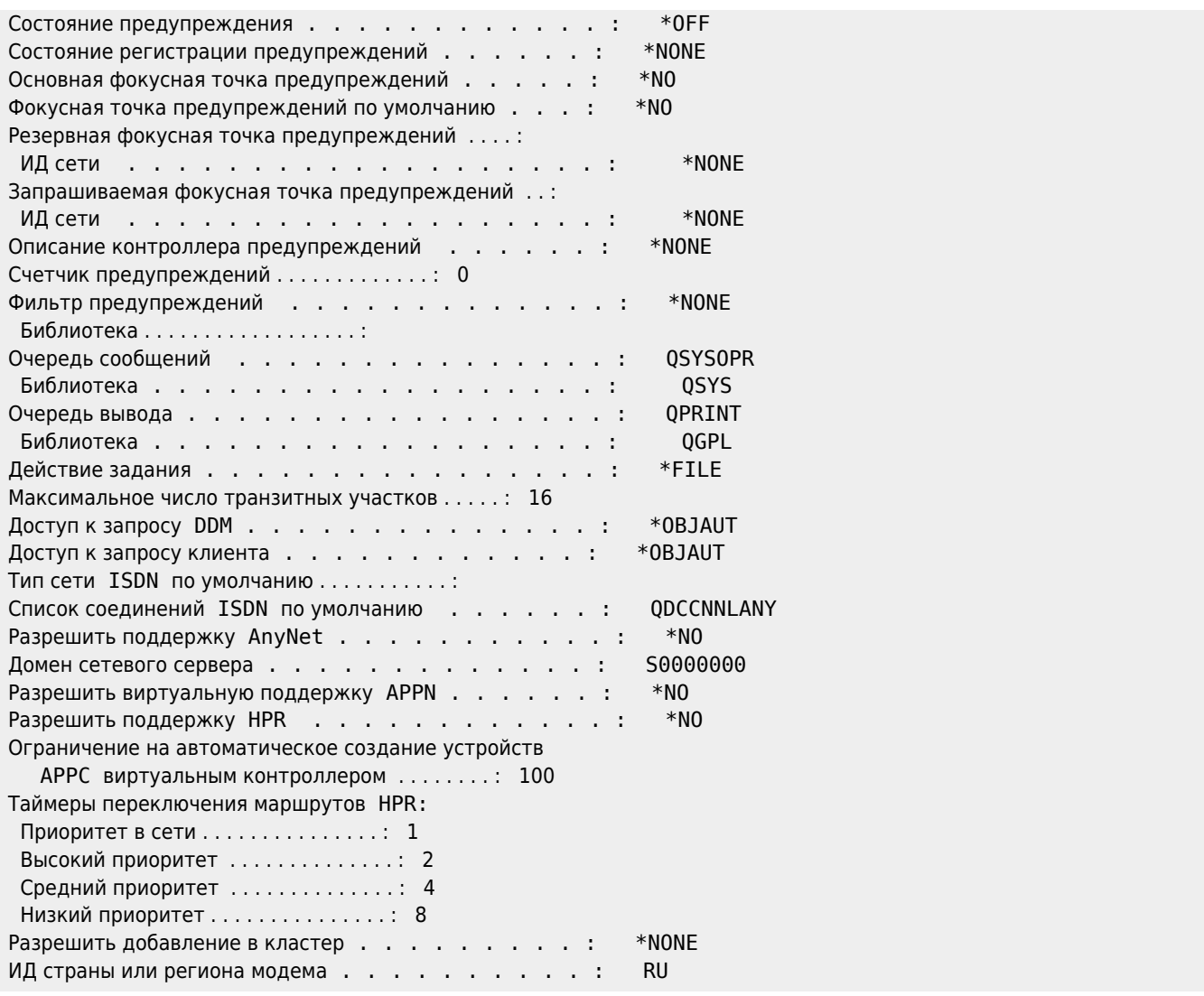

### **Изменить сетевые атрибуты**

Команда:

CHGNETA

# **HTTP Сервер**

Остановка сервера:

ENDTCPSVR \*HTTP

Запуск сервера:

STRTCPSVR SERVER(\*HTTP)

**[http://sysadminmosaic.ru/as\\_400/tcp\\_ip](http://sysadminmosaic.ru/as_400/tcp_ip)**

**2020-08-17 09:21**

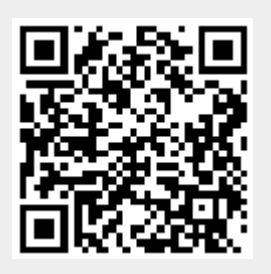